L'associazione Monimbò Commercio Equo e Solidale e il Circolo Perugino degli scacchi presentano il:

## 3º Torneo di Scacchi Equo e Solidale

Domenica 14 Dicembre 2008 ore 15.00 (chiusura iscrizioni ore 14.50)

**TORNEO SEMILAMPO 15'** TORNEO SEMILAMPO 15' Under 12 7 turni di gioco 7 turni di gioco

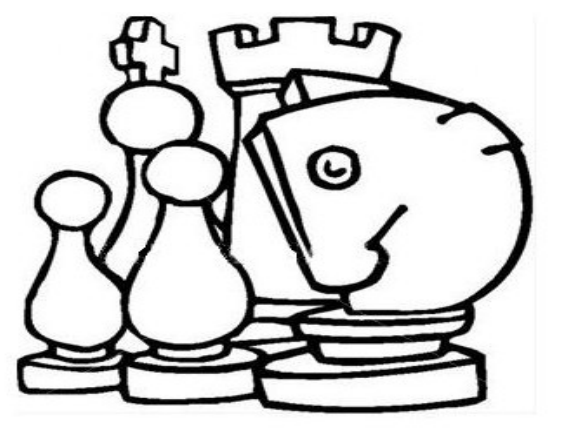

Arbitro Fide Antonio Sanchirico

## Presso il Cva di Montebello, Perugia, Strada Tuderte nº54

Dalla superstrada E45 prendere l'uscita Montebello e continuare per 2 Km seguendo le indicazioni "Torneo di Scacchi"

## Degustazione GRATUITA della CIOCCOLATA e degli altri prodotti alimentari del commercio equo e solidale per i partecipanti al Torneo

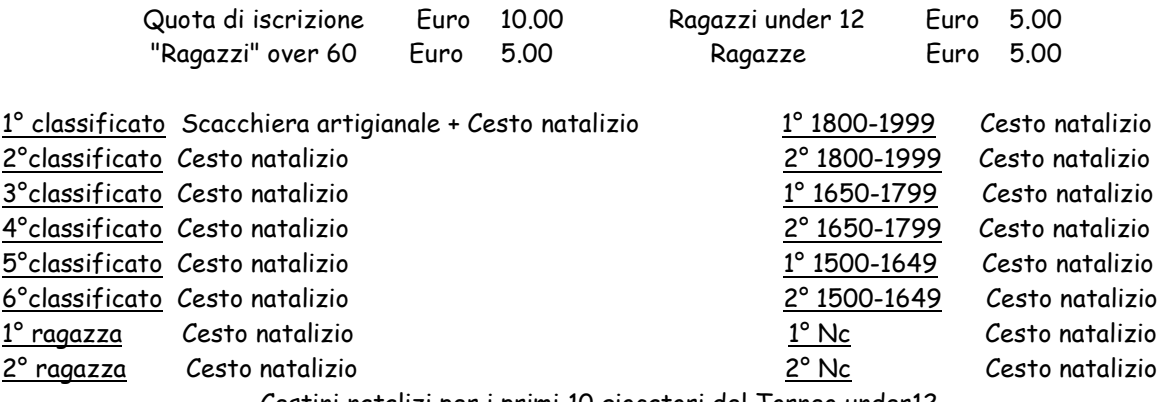

Cestini natalizi per i primi 10 giocatori del Torneo under12

Per Informazioni: Sara (Monimbò) 3386980556

Ivan 3392831988

Antonio 3471963454